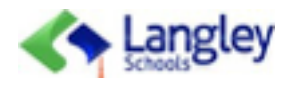

As teachers, the way we take and post student images gives us the opportunity to educate parents and students as to the safe way to share images. The RCMP recommend that if students share or post photos, they should try to crop identifiable content (background, part of face, etc). With that in mind, we take leadership in making learning visible.

## **CONSIDERATION POINTS:**

- If creating video biographies focussing on specific students, obtaining separate parent permission (over and above the regular permission form) is required.
- Be aware that some tools, such as Instagram, batch sell ALL photos to advertisers.
- Focus on the learning opportunity rather than posting photos of faces.
- Identify the learning opportunity (as demonstrated below each photo), instead of using student names.
- Resize photos (to low resolution) and strip metadata (time/location) using a mobile app such as [Metadata Cut](https://itunes.apple.com/ca/app/metadata-cut-view-remove-metadata/id568689108?mt=8) *(free in iTunes)* or a Mac/ Win app such as **XNConvert**, particularly if there are distinguishable faces or a tool, such as Instagram, is used.
- Obtain student permission to have their photo taken or their work made public before posting.
- Delete the photos from the device once student photos have been transferred..

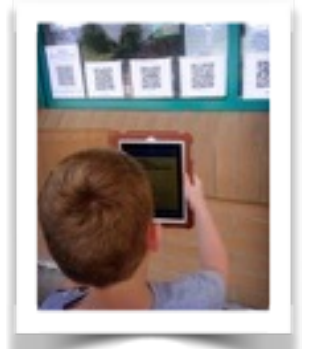

time @AlexHope we use QR Codes

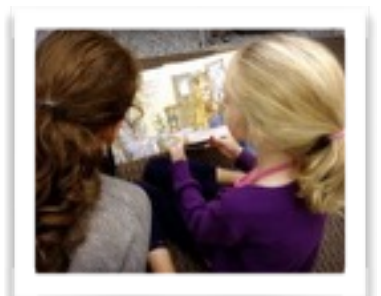

@Glenwood we learn from each other during Buddy

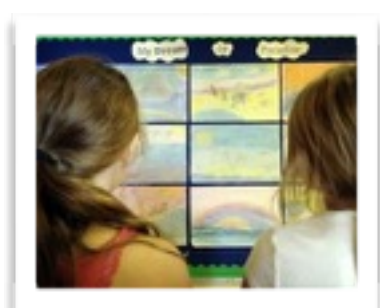

@Glenwood we like to stop and admire our creativity

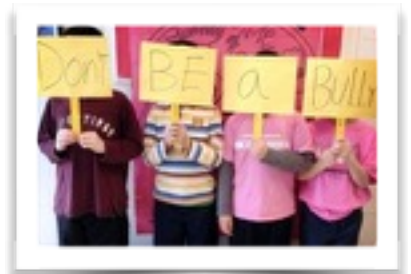

In #think35 we focus on friendships

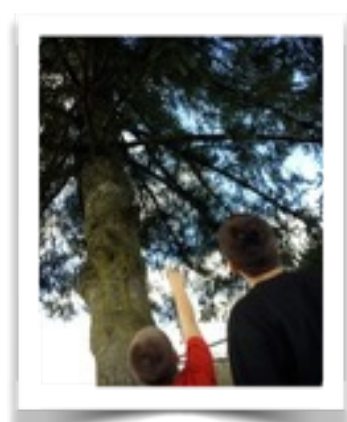

 $@G$ lenwood we learn to look up and observe the world around us

Partial faces can be included when parents have given permission

@Glenwood we identified cloud

formations

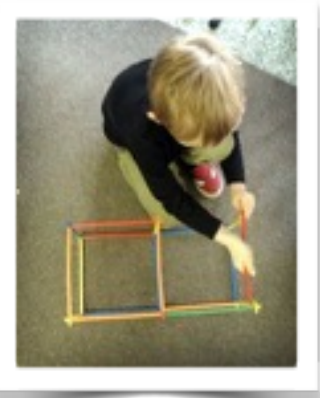

@Glenwood building develops problem solving skills

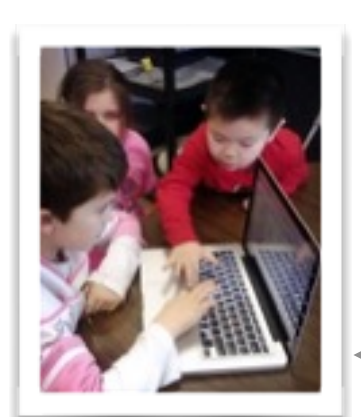

@Meadows we work together to learn